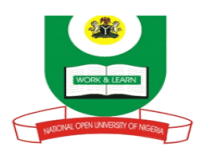

# **NATIONAL OPEN UNIVERSITY OF NIGERIA, PLOT 91, CADASTRAL ZONE, UNIVERSITY VILLAGE, JABI – ABUJA FACULTY OF SCIENCES DEPARTMENT OF COMPUTER SCIENCE SEPTEMBER, 2020\_1 EXAMINATION**

**COURSE CODE: CIT 726 COURSE TITLE: COMPUTER IN SOCIETY COURSE CREDIT: 2 UNITS TIME ALLOWED: 2** HOURS **INSTRUCTION: ANSWER QUESTION 1 AND ANY OTHER THREE (3) QUESTIONS**

#### **Question 1** *(25 marks)*

a). Describe the processes involved in a computer system to execute Microsoft word for editing files. *(6 marks)*

b). State in a sequential order how to carry out formatting of plot area of a given chart in Excel program. *(5 marks)*

- c). What do you understand by Local Area Networks (LAN). *(3 marks)*
- d ) Mention 5 features of an operating system. *(5 marks)*
- e ) Differentiate (with examples) between character format and paragraph format. *(6 marks)*

## **Question 2** *(15 marks)*

- a) List 5 applications of computers in our modern world today. (*5 marks)*
- b) Write short notes on the following: workbook, cell, formular bar, and sheets tab. (*8 marks)*
- c) What are magnetic tapes? ( *2 marks)*

## **Question 3** *(15 marks)*

a) In Microsoft Excel, Formulas serve as instructions to perform calculations with the aid of operators. In a tabular form, mention five arithmetic operators with examples that are used in such program. *(7½ marks)*

b). Mention and briefly explain five (5) standard options of Windows Operating System's Start Menu.*(7½ marks)*

#### **Question 4** *(15 marks)*

- a) Mention 2 types of internal storage devices of a computer.(2 *marks)*
- b) Differentiate between the 2 types of storage devices mentioned above. (8 *marks)*
- c) Outline 5 resources managed by the operating system. (5 *marks)*

### **Question 5** *(15 marks)*

- a). State three network topologies that can be achieved in a given local area network. *(3marks)*
- b). In a tabular form, what do you understand by access privileges, bit, client, download and firewall terminologies used in internet? *(7½ marks))*
- c). Briefly explain three options that user may select to change the default settings of computer application program's print dialog box. *(4½ marks))*